# Package 'geos'

September 3, 2022

<span id="page-0-0"></span>Title Open Source Geometry Engine ('GEOS') R API

Version 0.2.0

Description Provides an R API to the Open Source Geometry Engine ('GEOS') library (<<https://libgeos.org/>>) and a vector format with which to efficiently store 'GEOS' geometries. High-performance functions to extract information from, calculate relationships between, and transform geometries are provided. Finally, facilities to import and export geometry vectors to other spatial formats are provided.

License MIT + file LICENSE

Encoding UTF-8

RoxygenNote 7.2.1

SystemRequirements C++11

**Suggests** test that  $(>= 3.0.0)$ , vctrs, sf

**Imports** libgeos ( $>= 3.8.1-4$ ), wk ( $>= 0.4.1$ )

URL <https://paleolimbot.github.io/geos/>,

<https://github.com/paleolimbot/geos/>

BugReports <https://github.com/paleolimbot/geos/issues>

LinkingTo libgeos, wk

Config/testthat/edition 3

NeedsCompilation yes

Author Dewey Dunnington [aut, cre] (<<https://orcid.org/0000-0002-9415-4582>>), Edzer Pebesma [aut] (<<https://orcid.org/0000-0001-8049-7069>>)

Maintainer Dewey Dunnington <dewey@fishandwhistle.net>

Repository CRAN

Date/Publication 2022-09-03 06:30:06 UTC

# <span id="page-1-0"></span>R topics documented:

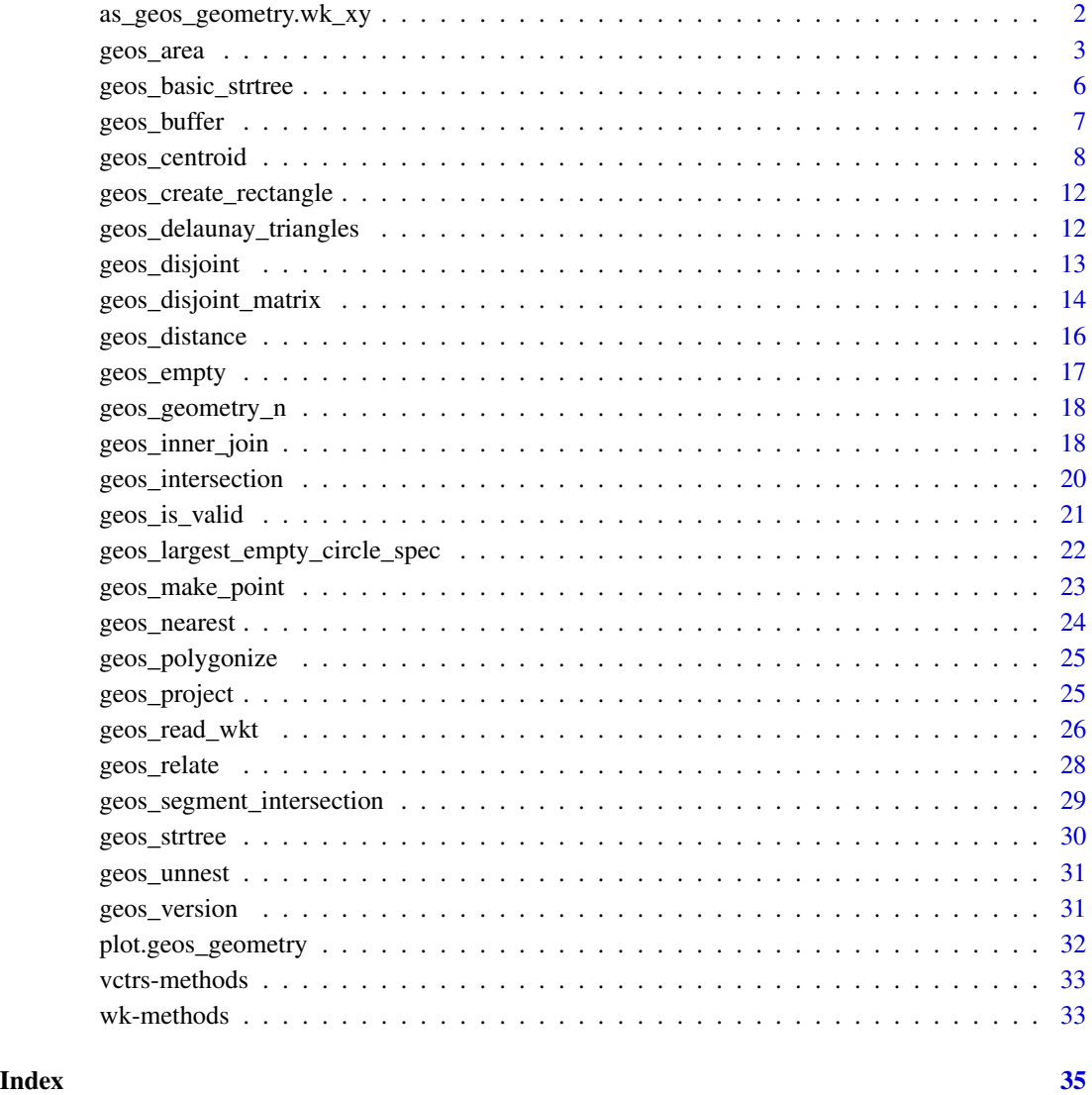

as\_geos\_geometry.wk\_xy

*Create GEOS Geometry Vectors*

# <span id="page-1-1"></span>Description

Create GEOS Geometry Vectors

#### <span id="page-2-0"></span>geos\_area 3

# Usage

```
## S3 method for class 'wk_xy'
as_geos_geometry(x, ...)
## S3 method for class 'wk_xyz'
as_geos_geometry(x, ...)
as_geos_geometry(x, ...)
## S3 method for class 'geos_geometry'
as_geos_geometry(x, ...)
## Default S3 method:
as_geos_geometry(x, ...)
## S3 method for class 'character'
as\_geos\_geometry(x, ..., crs = NULL)## S3 method for class 'blob'
as\_geos\_geometry(x, ..., crs = NULL)## S3 method for class 'WKB'
as\_geos\_geometry(x, ..., crs = NULL)geos_geometry(crs = wk::wk_crs_inherit())
```
# Arguments

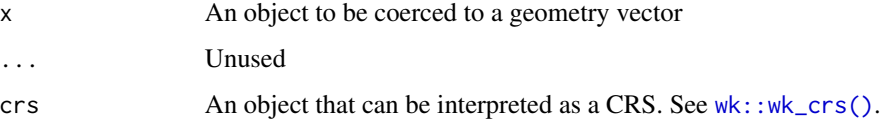

# Value

A geos geometry vector

# Examples

```
as_geos_geometry("LINESTRING (0 1, 3 9)")
```
#### <span id="page-3-0"></span>Description

Note that  $geos_x()$ ,  $geos_y()$ , and  $geos_z()$  do not handle empty points (use  $geos_write_xy()$ if you need to handle this case). Similarly, the min/max functions will error on empty geometries.

#### Usage

geos\_area(geom) geos\_length(geom) geos\_x(geom) geos\_y(geom) geos\_z(geom) geos\_xmin(geom) geos\_ymin(geom) geos\_xmax(geom) geos\_ymax(geom) geos\_minimum\_clearance(geom) geos\_is\_empty(geom) geos\_is\_simple(geom) geos\_is\_ring(geom) geos\_has\_z(geom) geos\_is\_closed(geom) geos\_type\_id(geom) geos\_type(geom) geos\_precision(geom) geos\_srid(geom) geos\_num\_coordinates(geom)

geos\_num\_geometries(geom)

#### <span id="page-4-0"></span>geos\_area 5

geos\_num\_interior\_rings(geom) geos\_num\_rings(geom) geos\_dimension(geom) geos\_coordinate\_dimension(geom) geos\_is\_clockwise(geom) geos\_hilbert\_code(geom, extent = wk::wk\_bbox(geom), level = 15)

# Arguments

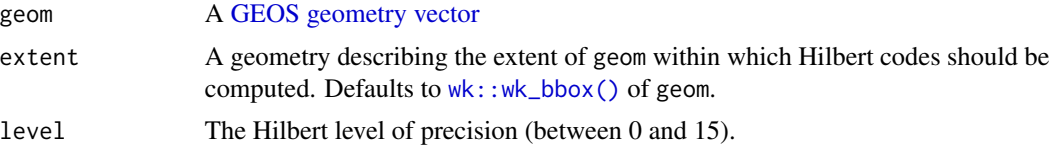

#### Value

A vector of length geom

#### Examples

```
geos_area("POLYGON ((0 0, 10 0, 10 10, 0 10, 0 0))")
geos_length("POLYGON ((0 0, 10 0, 10 10, 0 10, 0 0))")
geos_x("POINT Z (1 2 3)")
geos_y("POINT Z (1 2 3)")
geos_z("POINT Z (1 2 3)")
geos_xmin("LINESTRING (0 1, 2 3)")
geos_ymin("LINESTRING (0 1, 2 3)")
geos_xmax("LINESTRING (0 1, 2 3)")
geos_ymax("LINESTRING (0 1, 2 3)")
geos_minimum_clearance("POLYGON ((0 0, 10 0, 10 10, 3 5, 0 10, 0 0))")
geos_is_empty(c("POINT EMPTY", "POINT (0 1)"))
geos_is_simple(c("LINESTRING (0 0, 1 1)", "LINESTRING (0 0, 1 1, 1 0, 0 1)"))
geos_is_ring(
  c(
    "LINESTRING (0 0, 1 0, 1 1, 0 1, 0 0)",
    "LINESTRING (0 0, 1 0, 1 1, 0 1)"
   )
\lambdageos_is_closed(
  c(
    "LINESTRING (0 0, 1 0, 1 1, 0 1, 0 0)",
    "LINESTRING (0 0, 1 0, 1 1, 0 1)"
  )
)
geos_has_z(c("POINT Z (1 2 3)", "POINT (1 2)"))
```

```
geos_type_id(c("POINT (0 0)", "LINESTRING (0 0, 1 1)"))
geos_srid(wk::as_wkb(c("SRID=1234;POINT (0 0)", "POINT (0 0)")))
geos_num_coordinates(c("POINT (0 0)", "MULTIPOINT (0 0, 1 1)"))
geos_num_geometries(c("POINT (0 0)", "MULTIPOINT (0 0, 1 1)"))
geos_num_interior_rings("POLYGON ((0 0, 1 0, 1 1, 0 1, 0 0))")
geos_dimension(c("POINT (0 0)", "LINESTRING (0 0, 1 1)"))
geos_coordinate_dimension(c("POINT (0 0)", "POINT Z (0 0 1)"))
```
<span id="page-5-2"></span>geos\_basic\_strtree *Create a basic GEOS STRTree*

#### <span id="page-5-1"></span>Description

An experimental alternative to the [geos\\_strtree\(\)](#page-29-1) that provides a more flexible interface and potentially faster spatial joins. Notably, [geos\\_basic\\_strtree\\_insert\(\)](#page-5-1) uses [wk::wk\\_envelope\(\)](#page-0-0) instead of [as\\_geos\\_geometry\(\)](#page-1-1) and does not keep the underlying geometry in memory. For object types like [wk::xy\(\)](#page-0-0) with an optimized [wk::wk\\_envelope\(\)](#page-0-0) method, this is very efficient.

#### Usage

```
geos_basic_strtree(items = NULL, node_capacity = 10L)
geos_basic_strtree_size(tree)
geos_basic_strtree_finalized(tree)
geos_basic_strtree_insert(tree, items)
geos_basic_strtree_query(tree, query, limit = NA, fill = FALSE)
geos_basic_strtree_query_filtered(
  tree,
  query,
  tree_geom,
  fun,
  ...,
  .chunk_size = 65536
)
```
#### Arguments

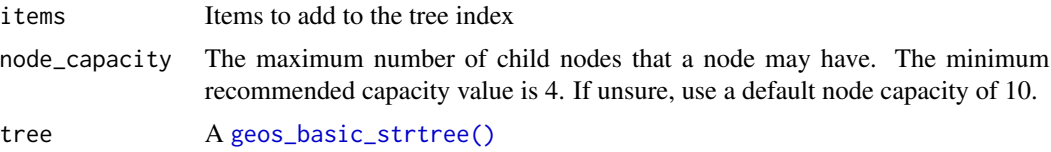

# <span id="page-6-0"></span>geos\_buffer 7

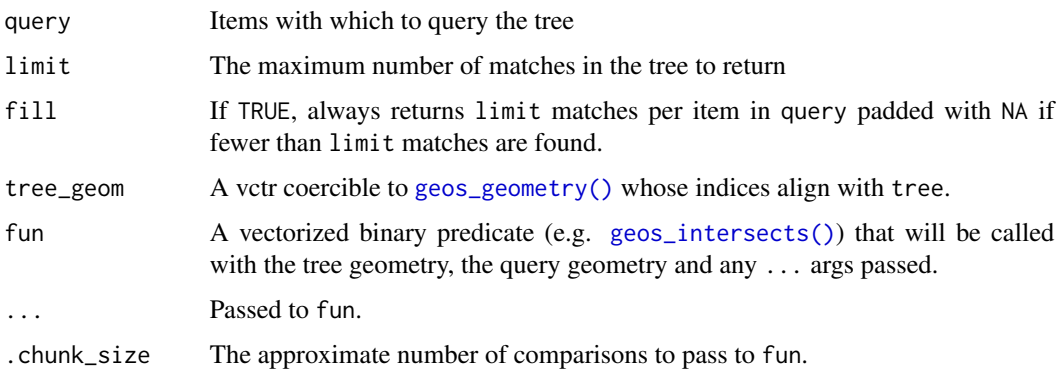

# Value

A geos\_basic\_strtree object

# Examples

```
tree <- geos_basic_strtree(wk::xy(1:5, 1:5))
geos_basic_strtree_size(tree)
(geos_basic_strtree_insert(tree, wk::xy(6:10, 6:10)))
geos_basic_strtree_query(tree, as_geos_geometry("LINESTRING (3 0, 0 3)"))
```
<span id="page-6-1"></span>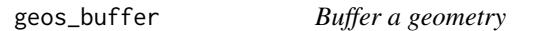

# <span id="page-6-2"></span>Description

- [geos\\_buffer\(\)](#page-6-1) returns a polygon or multipolygon geometry.
- [geos\\_offset\\_curve\(\)](#page-6-2) returns a linestring offset to the left by distance.

### Usage

```
geos_buffer(geom, distance, params = geos_buffer_params())
geos_offset_curve(geom, distance, params = geos_buffer_params())
geos_buffer_params(
  quad_segs = 30.
  end_cap_style = c("round", "flat", "square"),
  join_style = c("round", "mitre", "bevel"),
 mitre-limit = 1,
  single_sided = FALSE
\mathcal{E}
```
# <span id="page-7-0"></span>Arguments

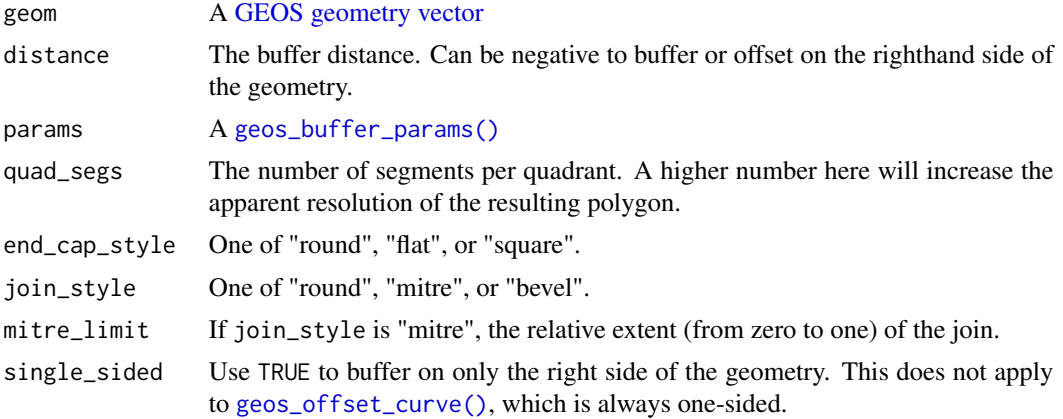

# Value

A [GEOS geometry vector](#page-1-1) along the recycled length of geom and distance.

#### Examples

```
geos_buffer("POINT (0 0)", 1)
geos_offset_curve("LINESTRING (0 0, 0 10, 10 0)", 1)
```
geos\_centroid *Geometry transformers*

# <span id="page-7-1"></span>Description

Geometry transformers

#### Usage

geos\_centroid(geom)

geos\_boundary(geom)

geos\_minimum\_width(geom)

geos\_minimum\_clearance\_line(geom)

geos\_minimum\_rotated\_rectangle(geom)

geos\_unary\_union(geom)

geos\_unary\_union\_prec(geom, grid\_size)

```
geos_coverage_union(geom)
geos_point_on_surface(geom)
geos_node(geom)
geos_make_valid(geom, make_valid_params = geos_make_valid_params())
geos_make_valid_params(
 keep_collapsed = TRUE,
 method = c("make_valid_linework", "make_valid_structure")
\mathcal{L}geos_unique_points(geom)
geos_reverse(geom)
geos_merge_lines(geom)
geos_build_area(geom)
geos_envelope(geom)
geos_envelope_rct(geom)
geos_extent(geom)
geos_convex_hull(geom)
geos_concave_hull(geom, ratio, allow_holes = FALSE)
geos_concave_hull_of_polygons(
 geom,
 ratio,
 is\_tight = TRUE,allow_holes = FALSE
\lambdageos_polygon_hull_simplify(
 geom,
 ratio,
 hull_type = c("outer", "inner"),
 ratio_mode = c("vertex", "area")
\lambdageos_point_start(geom)
```

```
geos_point_end(geom)
geos_line_merge(geom)
geos_line_merge_directed(geom)
geos_transform_xy(geom, trans)
geos_clone(geom)
geos_set_srid(geom, srid)
geos_point_n(geom, index)
geos_simplify(geom, tolerance)
geos_remove_repeated_points(geom, tolerance)
geos_simplify_preserve_topology(geom, tolerance)
geos_set_precision(
 geom,
 grid_size,
 preserve_topology = TRUE,
 keep_collapsed = FALSE
\mathcal{L}geos_normalize(geom)
geos_densify(geom, tolerance)
```
geos\_clip\_by\_rect(geom, rect)

# Arguments

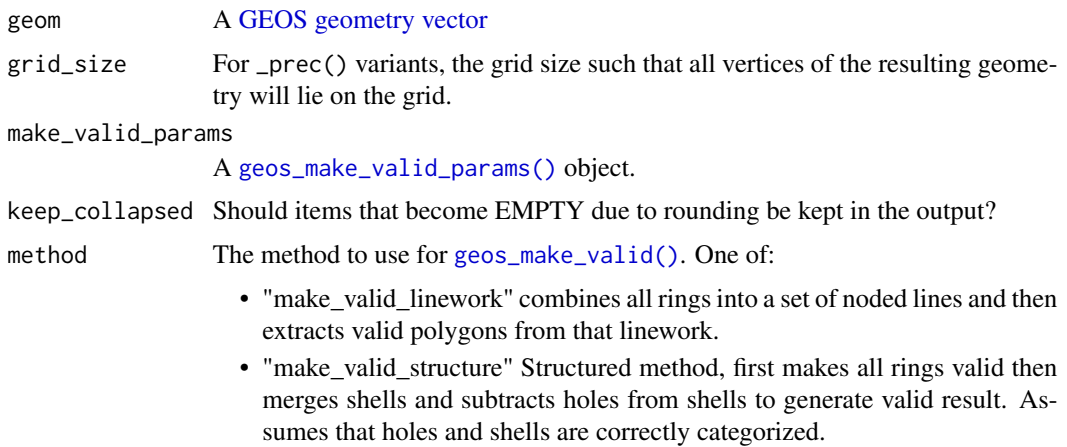

<span id="page-10-0"></span>geos\_centroid 11

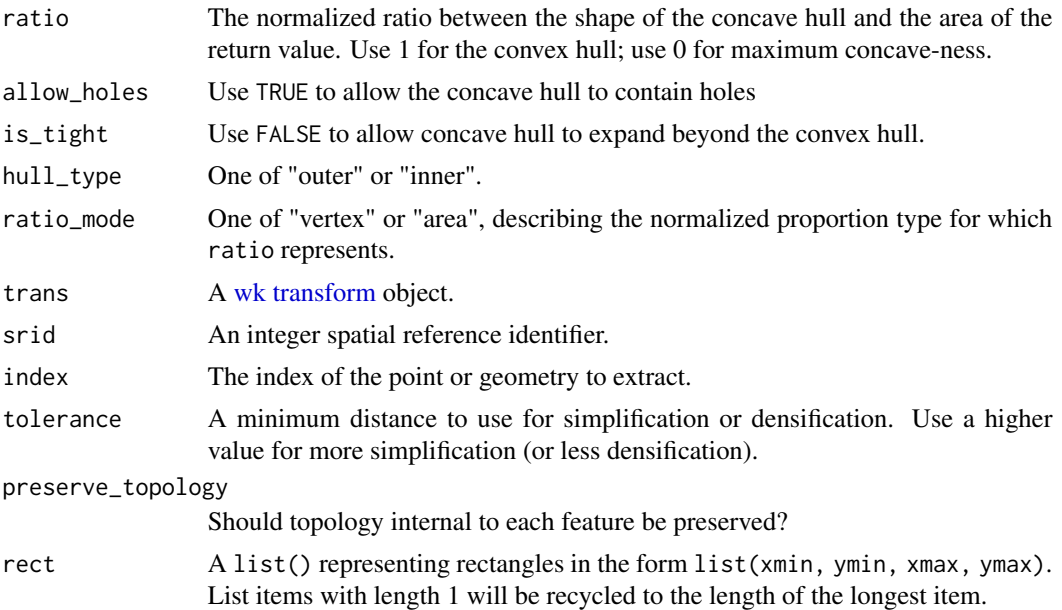

#### Value

A [GEOS geometry vector](#page-1-1) of length geom

#### Examples

```
geos_centroid(c("POINT (0 1)", "LINESTRING (0 0, 1 1)"))
geos_boundary(c("POLYGON ((0 0, 1 0, 0 1, 0 0))", "LINESTRING (0 0, 1 1)"))
geos_minimum_width("POLYGON ((0 0, 1 0, 0 1, 0 0))")
geos_minimum_clearance_line("POLYGON ((0 0, 10 0, 10 10, 3 5, 0 10, 0 0))")
geos_minimum_rotated_rectangle("POLYGON ((0 0, 1 0, 0.5 0.5, 0 0))")
geos_minimum_bounding_circle("LINESTRING (-1 -1, 1 1)")
geos_unary_union("MULTIPOINT (0 1, 0 1)")
geos_point_on_surface("LINESTRING (0 1, 0.2 3, 10 10)")
geos_node("POLYGON ((0 0, 1 0, 0 1, 0 0))")
geos_make_valid("POLYGON ((0 0, 1 1, 1 0, 0 1, 0 0))")
geos_unique_points("POLYGON ((0 0, 1 0, 0 1, 0 0))")
geos_reverse("LINESTRING (0 0, 1 1)")
geos_merge_lines(
  "MULTILINESTRING ((0 0, 0.5 0.5, 2 2), (0.5 0.5, 2 2))"
)
geos_build_area("LINESTRING (0 0, 1 0, 0 1, 0 0)")
geos_envelope("LINESTRING (0 0, 1 2)")
geos_convex_hull("MULTIPOINT (0 0, 1 0, 0 2, 0 0)")
geos_point_start("LINESTRING (0 0, 1 1)")
geos_point_end("LINESTRING (0 0, 1 1)")
geos_simplify("LINESTRING (0 0, 0 1, 0 2)", 0.1)
```

```
geos_simplify_preserve_topology("LINESTRING (0 0, 0 1, 0 2)", 0.1)
```
<span id="page-11-0"></span>geos\_create\_rectangle *Create rectangles from bounds*

#### Description

Create rectangles from bounds

# Usage

```
geos_create_rectangle(xmin, ymin, xmax, ymax, crs = NULL)
```
#### **Arguments**

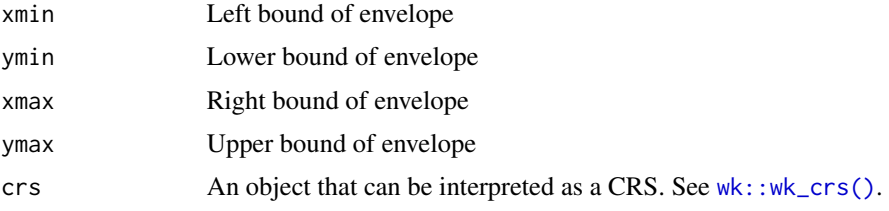

# Value

A [geos\\_geometry\(\)](#page-1-1) consisting of a polygon

geos\_delaunay\_triangles

*Delaunay triagulations and Voronoi diagrams*

#### Description

These functions return one triangulation/diagram per feature as a multi geometry. These functions are not vectorized along their parameters.

#### Usage

```
geos_delaunay_triangles(geom, tolerance = 0)
```

```
geos_constrained_delaunay_triangles(geom)
```
geos\_delaunay\_edges(geom, tolerance = 0)

geos\_voronoi\_polygons(geom, env = NULL, tolerance = 0)

```
geos_voronoi_edges(geom, env = NULL, tolerance = 0)
```
# <span id="page-12-0"></span>geos\_disjoint 13

#### Arguments

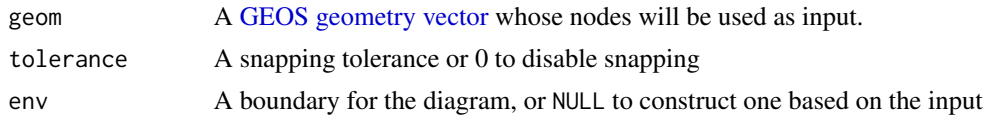

# Value

A [GEOS geometry vector](#page-1-1) of length geom

# Examples

```
geos_delaunay_triangles("MULTIPOINT (0 0, 1 0, 0 1)")
geos_delaunay_edges("MULTIPOINT (0 0, 1 0, 0 1)")
```

```
geos_voronoi_polygons("MULTIPOINT (0 0, 1 0, 0 1)")
geos_voronoi_edges("MULTIPOINT (0 0, 1 0, 0 1)")
```
geos\_disjoint *Binary predicates*

#### <span id="page-12-1"></span>Description

Binary predicates

#### Usage

```
geos_disjoint(geom1, geom2)
geos_touches(geom1, geom2)
geos_intersects(geom1, geom2)
geos_crosses(geom1, geom2)
geos_within(geom1, geom2)
geos_contains(geom1, geom2)
geos_overlaps(geom1, geom2)
geos_equals(geom1, geom2)
geos_equals_exact(geom1, geom2, tolerance = .Machine$double.eps^2)
geos_covers(geom1, geom2)
```

```
geos_covered_by(geom1, geom2)
```

```
geos_prepared_disjoint(geom1, geom2)
```
geos\_prepared\_touches(geom1, geom2)

geos\_prepared\_intersects(geom1, geom2)

geos\_prepared\_crosses(geom1, geom2)

geos\_prepared\_within(geom1, geom2)

geos\_prepared\_contains(geom1, geom2)

geos\_prepared\_contains\_properly(geom1, geom2)

geos\_prepared\_overlaps(geom1, geom2)

geos\_prepared\_covers(geom1, geom2)

geos\_prepared\_covered\_by(geom1, geom2)

#### Arguments

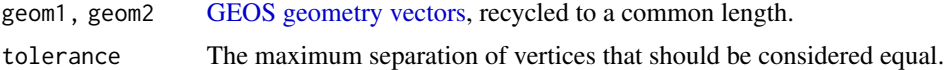

#### Value

A logical vector along the recycled length of geom1 and geom2

geos\_disjoint\_matrix *Matrix predicates*

#### Description

Matrix predicates

#### Usage

```
geos_disjoint_matrix(geom, tree)
geos_touches_matrix(geom, tree)
geos_intersects_matrix(geom, tree)
geos_crosses_matrix(geom, tree)
```

```
geos_within_matrix(geom, tree)
```
geos\_contains\_matrix(geom, tree)

geos\_contains\_properly\_matrix(geom, tree)

geos\_overlaps\_matrix(geom, tree)

geos\_equals\_matrix(geom, tree)

geos\_equals\_exact\_matrix(geom, tree, tolerance = .Machine\$double.eps^2)

geos\_covers\_matrix(geom, tree)

geos\_covered\_by\_matrix(geom, tree)

geos\_disjoint\_any(geom, tree)

geos\_touches\_any(geom, tree)

geos\_intersects\_any(geom, tree)

geos\_crosses\_any(geom, tree)

geos\_within\_any(geom, tree)

geos\_contains\_any(geom, tree)

geos\_contains\_properly\_any(geom, tree)

geos\_overlaps\_any(geom, tree)

geos\_equals\_any(geom, tree)

geos\_equals\_exact\_any(geom, tree, tolerance = .Machine\$double.eps^2)

geos\_covers\_any(geom, tree)

geos\_covered\_by\_any(geom, tree)

#### **Arguments**

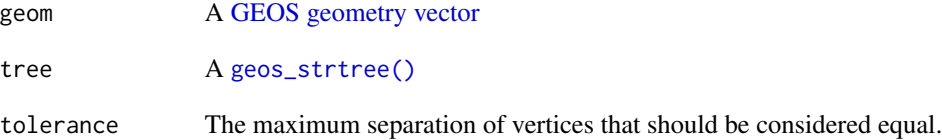

# <span id="page-15-0"></span>Value

A list() of integer vectors containing the indices of tree for which the predicate would return TRUE.

geos\_distance *Distance calculations*

# <span id="page-15-1"></span>Description

Distance calculations

#### Usage

```
geos_distance(geom1, geom2)
```
geos\_prepared\_distance(geom1, geom2)

```
geos_distance_indexed(geom1, geom2)
```
geos\_distance\_hausdorff(geom1, geom2, densify = NULL)

geos\_distance\_frechet(geom1, geom2, densify = NULL)

```
geos_is_within_distance(geom1, geom2, distance)
```
geos\_prepared\_is\_within\_distance(geom1, geom2, distance)

### Arguments

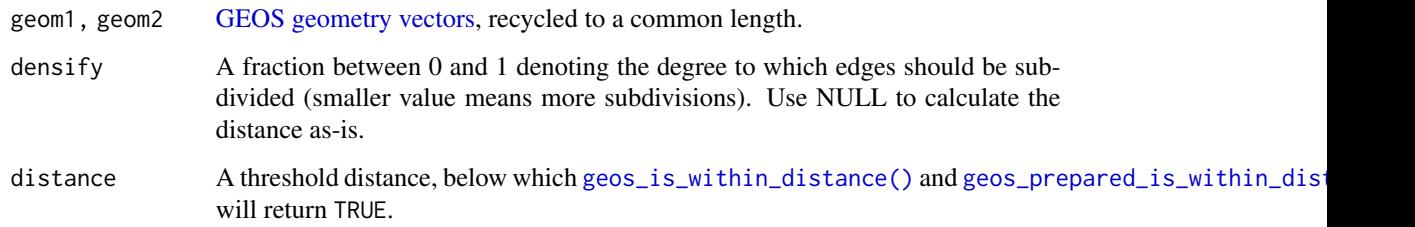

# Value

A numeric vector along the recycled length of geom1 and geom2

<span id="page-16-0"></span>

# <span id="page-16-1"></span>Description

Create empty geometries

# Usage

```
geos_empty(type_id = "geometrycollection", crs = wk::wk_crs_inherit())
as_geos_type_id(type_id)
## Default S3 method:
as_geos_type_id(type_id)
## S3 method for class 'character'
as_geos_type_id(type_id)
## S3 method for class 'numeric'
```
Arguments

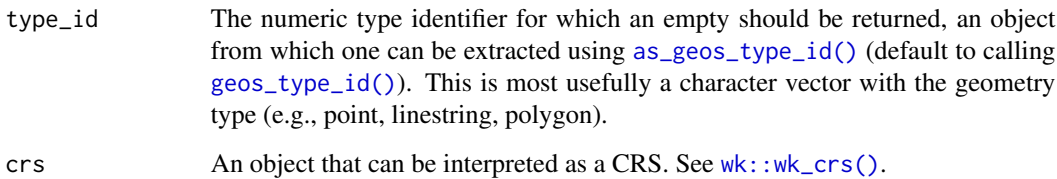

#### Value

A [GEOS geometry vector.](#page-1-1)

as\_geos\_type\_id(type\_id)

# Examples

```
geos_empty(c("point", "linestring", "polygon"))
geos_empty(1:7)
geos_empty(geos_read_wkt(c("POINT (0 1)", "LINESTRING (0 0, 1 1)")))
```
<span id="page-17-1"></span><span id="page-17-0"></span>geos\_geometry\_n *Access child geometries*

# Description

Access child geometries

#### Usage

```
geos_geometry_n(geom, n)
```
geos\_ring\_n(geom, n)

# Arguments

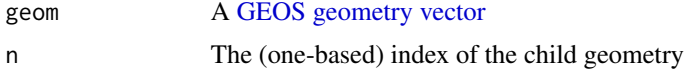

# Value

A [GEOS geometry vector](#page-1-1) along the recycled length of geom and i.

#### Examples

```
multipoint <- "MULTIPOINT (0 0, 1 1, 2 2)"
geos_geometry_n(multipoint, seq_len(geos_num_geometries(multipoint)))
poly <- "POLYGON ((0 0, 0 1, 1 0, 0 0), (0.1 0.1, 0.1 0.2, 0.2 0.1, 0.1 0.1))"
geos_ring_n(poly, seq_len(geos_num_rings(poly)))
```
geos\_inner\_join *Generate inner join keys based on a GEOS predicate*

# Description

Experimental low-level spatial join infrastructure based on the [geos\\_basic\\_strtree\(\)](#page-5-2).

#### Usage

```
geos_inner_join(
 x,
 y,
 predicate = "intersects",
 distance = NA,
 sufficient = c("x", "y")
```
<span id="page-18-0"></span> $\mathcal{L}$ 

```
geos_inner_join_keys(x, y, predicate = "intersects", distance = NA)
```
# Arguments

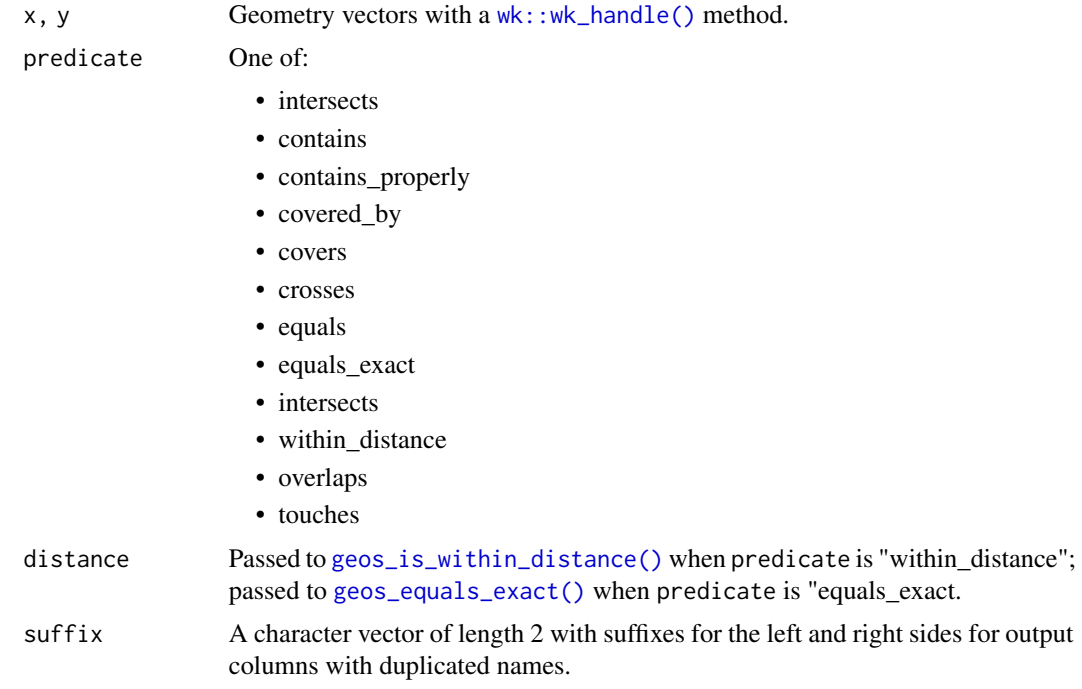

#### Value

A data.frame with columns x and y corresponding to the 1-based indices on pairs of x and y for which predicate is TRUE.

# Examples

```
x <- data.frame(
 col_x = "a",geometry = as_geos_geometry("POINT (10 10)")
\mathcal{L}y <- data.frame(
  col_y = "a",geometry = as_geos_geometry("POLYGON ((0 0, 0 10, 10 10, 10 0, 0 0))")
\overline{)}geos_inner_join(x, y, "intersects")
geos_inner_join_keys(
  "POINT (5 5)",
  "POLYGON ((0 0, 0 10, 10 10, 10 0, 0 0))",
```

```
"intersects"
\mathcal{E}
```
<span id="page-19-1"></span>geos\_intersection *Binary geometry operators*

# <span id="page-19-2"></span>Description

- [geos\\_intersection\(\)](#page-19-1) returns the set of points common to both x and y.
- [geos\\_difference\(\)](#page-19-2) returns the set of points from x that are not contained by y.
- [geos\\_sym\\_difference\(\)](#page-19-2) returns the set of points that are *not* common to x and y.
- [geos\\_union\(\)](#page-19-2) returns the set of points contained by either x or y.
- [geos\\_shared\\_paths\(\)](#page-19-2) returns a GEOMETRYCOLLECTION containing two MULTILINESTRINGS: the first containing paths in the same direction, the second containing common paths in the opposite direction.
- [geos\\_snap\(\)](#page-19-2) snaps the vertices of x within tolerance of y to y.

#### Usage

```
geos_intersection(geom1, geom2)
geos_difference(geom1, geom2)
geos_sym_difference(geom1, geom2)
geos_union(geom1, geom2)
geos_intersection_prec(geom1, geom2, grid_size)
geos_difference_prec(geom1, geom2, grid_size)
geos_sym_difference_prec(geom1, geom2, grid_size)
geos_union_prec(geom1, geom2, grid_size)
geos_shared_paths(geom1, geom2)
geos_snap(geom1, geom2, tolerance = .Machine$double.eps^2)
geos_clearance_line_between(geom1, geom2, prepare = FALSE)
```
<span id="page-19-0"></span>

# <span id="page-20-0"></span>geos\_is\_valid 21

#### **Arguments**

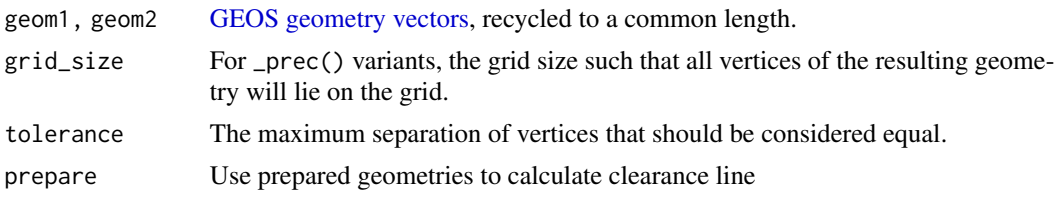

# Value

A [GEOS geometry vector](#page-1-1) along the recycled length of geom1 and geom2.

#### Examples

```
poly1 <- "POLYGON ((0 0, 0 10, 10 10, 10 0, 0 0))"
poly2 <- "POLYGON ((5 5, 5 15, 15 15, 15 5, 5 5))"
geos_intersection(poly1, poly2)
geos_difference(poly1, poly2)
geos_sym_difference(poly1, poly2)
geos_union(poly1, poly2)
line <- "LINESTRING (11 0, 11 10)"
geos_snap(poly1, line, tolerance = 2)
geos_shared_paths("LINESTRING (0 0, 1 1, 2 2)", "LINESTRING (3 3, 2 2, 1 1)")
```
<span id="page-20-1"></span>geos\_is\_valid *Geometry validity*

#### <span id="page-20-2"></span>Description

- [geos\\_is\\_valid\(\)](#page-20-1) returns a logical vector denoting if each feature is a valid geometry.
- [geos\\_is\\_valid\\_detail\(\)](#page-20-2) returns a data frame with columns is\_valid (logical), reason (character), and location [\(geos\\_geometry\)](#page-1-1).

#### Usage

geos\_is\_valid(geom)

geos\_is\_valid\_detail(geom, allow\_self\_touching\_ring\_forming\_hole = FALSE)

# Arguments

geom A [GEOS geometry vector](#page-1-1) allow\_self\_touching\_ring\_forming\_hole It's all in the name

# Examples

```
geos_is_valid(
  c(
    "POLYGON ((0 0, 1 0, 1 1, 0 1, 0 0))",
    "POLYGON ((0 0, 1 1, 1 0, 0 1, 0 0))"
  )
\mathcal{L}geos_is_valid_detail(
  c(
    "POLYGON ((0 0, 1 0, 1 1, 0 1, 0 0))",
    "POLYGON ((0 0, 1 1, 1 0, 0 1, 0 0))"
 )
\mathcal{L}
```
geos\_largest\_empty\_circle\_spec *Circular approximations*

# Description

Circular approximations

#### Usage

```
geos_largest_empty_circle_spec(geom, boundary, tolerance)
```
geos\_largest\_empty\_crc(geom, boundary, tolerance)

```
geos_minimum_bounding_circle(geom)
```
geos\_minimum\_bounding\_crc(geom)

```
geos_maximum_inscribed_circle_spec(geom, tolerance)
```

```
geos_maximum_inscribed_crc(geom, tolerance)
```
#### Arguments

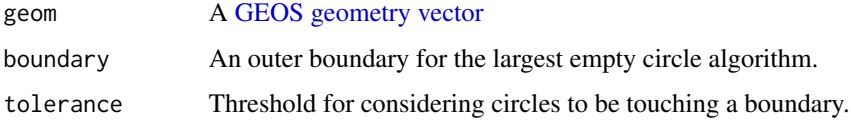

<span id="page-21-0"></span>

<span id="page-22-0"></span>geos\_make\_point *Create geometries from vectors of coordinates*

# <span id="page-22-1"></span>Description

These functions transform raw coordinates into point, line, polygon, features, or nest a vector of geometries into a MULTI\* type or GEOMETRYCOLLECTION. See [wk::wk\\_coords\(\)](#page-0-0), [geos\\_unnest\(\)](#page-30-1), or [wk::wk\\_flatten\(\)](#page-0-0) to perform inverse operations; see [wk::xy\(\)](#page-0-0), [wk::wk\\_linestring\(\)](#page-0-0), [wk::wk\\_polygon\(\)](#page-0-0), or [wk::wk\\_collection\(\)](#page-0-0) for generic versions that work with non-GEOS types.

# Usage

```
geos\_make\_point(x, y, z = NA\_real_, crs = NULL)geos_make_linestring(x, y, z = NA_real_, feature_id = 1L, crs = NULL)
geos_make_polygon(
 x,
 y,
 z = NA\_real_feature_id = 1L,
 ring_id = 1L,
 crs = NULL
\lambda
```
geos\_make\_collection(geom, type\_id = "geometrycollection", feature\_id = 1L)

#### Arguments

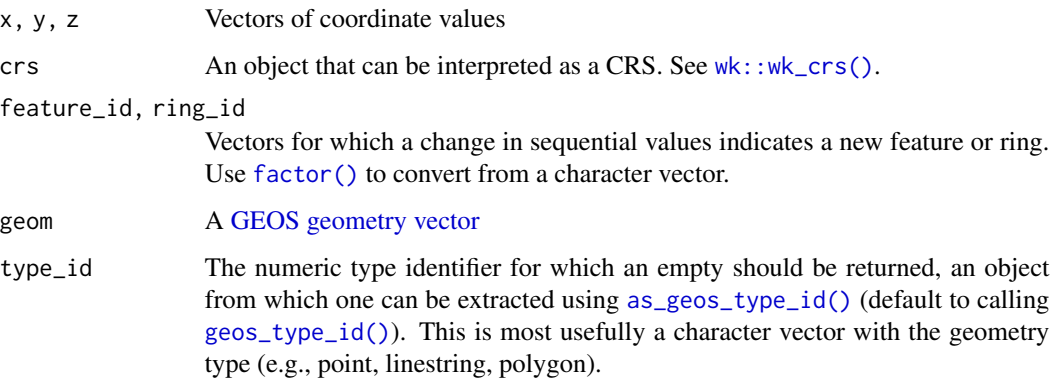

#### Value

A [GEOS geometry vector](#page-1-1)

# Examples

```
geos_make_point(1:3, 1:3)
geos_make_linestring(1:3, 1:3)
geos_make_polygon(c(0, 1, 0), c(0, 0, 1))
geos_make_collection("POINT (1 1)")
```
geos\_nearest *Find the closest feature*

# Description

Finds the closest item index in tree to geom, vectorized along geom.

# Usage

```
geos_nearest(geom, tree)
geos_nearest_indexed(geom, tree)
geos_nearest_hausdorff(geom, tree, densify = NULL)
geos_nearest_frechet(geom, tree, densify = NULL)
```
#### Arguments

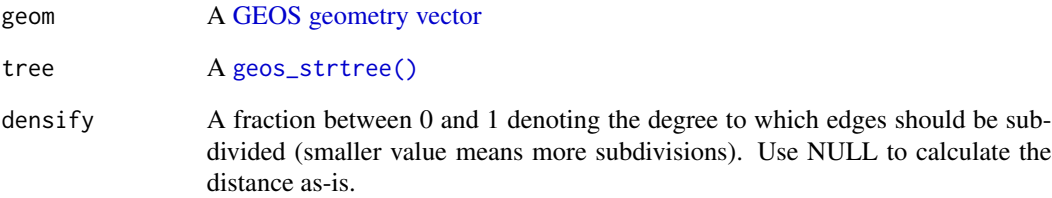

#### Value

An integer vector of length geom containing the index of tree that is closest to each feature in geom.

<span id="page-23-0"></span>

<span id="page-24-0"></span>geos\_polygonize *Create polygons from noded edges*

#### Description

Create polygons from noded edges

# Usage

geos\_polygonize(collection)

geos\_polygonize\_valid(collection)

geos\_polygonize\_cut\_edges(collection)

geos\_polygonize\_full(collection)

#### Arguments

collection A GEOMETRYCOLLECTION or MULTILINESTRING of edges that meet at their endpoints.

#### Value

A GEOMETRYCOLLECTION of polygons

# Examples

```
geos_polygonize("MULTILINESTRING ((0 0, 0 1), (0 1, 1 0), (1 0, 0 0))")
geos_polygonize_valid("MULTILINESTRING ((0 0, 0 1), (0 1, 1 0), (1 0, 0 0))")
geos_polygonize_cut_edges("MULTILINESTRING ((0 0, 0 1), (0 1, 1 0), (1 0, 0 0))")
```
<span id="page-24-1"></span>geos\_project *Linear referencing*

#### <span id="page-24-2"></span>Description

- [geos\\_project\(\)](#page-24-1) and [geos\\_project\\_normalized\(\)](#page-24-2) return the distance of point geom2 projected on geom1 from the origin of geom1, which must be a lineal geometry.
- [geos\\_interpolate\(\)](#page-24-2) performs an inverse operation, returning the point along geom representing the given distance from the origin along the geometry.
- \_normalized() variants use a distance normalized to the [geos\\_length\(\)](#page-2-1) of the geometry.

#### Usage

```
geos_project(geom1, geom2)
geos_project_normalized(geom1, geom2)
geos_interpolate(geom, distance)
geos_interpolate_normalized(geom, distance_normalized)
```
#### Arguments

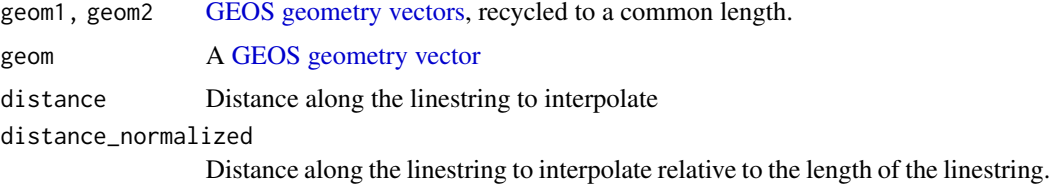

### Examples

```
geos_interpolate("LINESTRING (0 0, 1 1)", 1)
geos_interpolate_normalized("LINESTRING (0 0, 1 1)", 1)
geos_project("LINESTRING (0 0, 10 10)", "POINT (5 5)")
```

```
geos_project_normalized("LINESTRING (0 0, 10 10)", "POINT (5 5)")
```
geos\_read\_wkt *Read and write well-known text*

# <span id="page-25-1"></span>Description

Read and write well-known text

### Usage

```
geos_read_wkt(wkt, fix_structure = FALSE, crs = NULL)
geos_write_wkt(geom, include_z = TRUE, precision = 16, trim = TRUE)
geos_read_geojson(geojson, crs = NULL)
geos\_write\_geo json(geom, indent = -1)
geos_read_wkb(wkb, fix_structure = FALSE, crs = NULL)
geos_write_wkb(
```
<span id="page-25-0"></span>

# <span id="page-26-0"></span>geos\_read\_wkt 27

```
geom,
 include_z = TRUE,include_srid = FALSE,
 endian = 1,flavor = c("extended", "iso")
)
geos_read_hex(hex, fix_structure = FALSE, crs = NULL)
geos_write_hex(
 geom,
 include_z = TRUE,
 include_srid = FALSE,
 endian = 1,flavor = c("extended", "iso")
\mathcal{L}geos_read_xy(point)
geos_write_xy(geom)
```
# Arguments

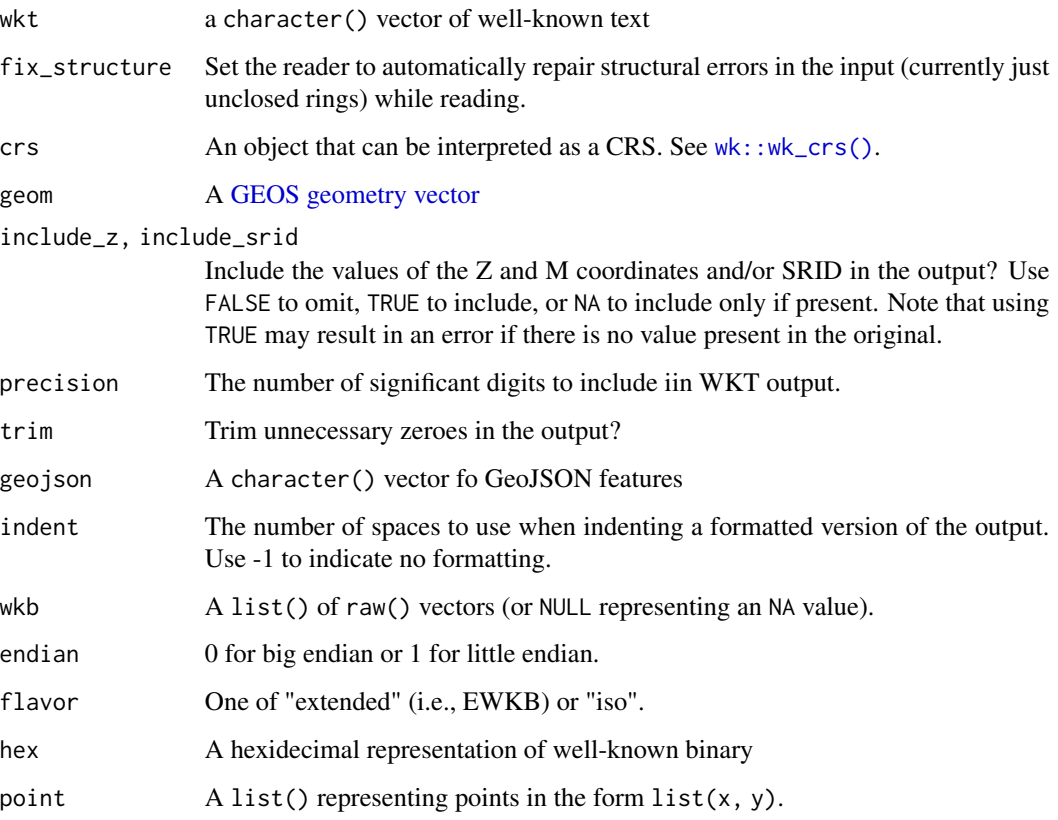

#### Examples

```
geos_read_wkt("POINT (30 10)")
geos_write_wkt(geos_read_wkt("POINT (30 10)"))
```
<span id="page-27-1"></span>geos\_relate *Dimensionally extended 9 intersection model*

#### <span id="page-27-2"></span>Description

See the [Wikipedia entry on DE-9IM](https://en.wikipedia.org/wiki/DE-9IM) for how to interpret pattern, match, and the result of [geos\\_relate\(\)](#page-27-1) and/or [geos\\_relate\\_pattern\\_create\(\)](#page-27-2).

# Usage

geos\_relate(geom1, geom2, boundary\_node\_rule = "mod2")

geos\_relate\_pattern(geom1, geom2, pattern, boundary\_node\_rule = "mod2")

geos\_relate\_pattern\_match(match, pattern)

```
geos_relate_pattern_create(
 II = "*",IB = "**"IE = "*"BI = "*"BB = "*"BE = " \star"EI = "*"EB = "*"EE = "*")
```
#### Arguments

geom1, geom2 [GEOS geometry vectors,](#page-1-1) recycled to a common length. boundary\_node\_rule One of "mod2", "endpoint", "multivalent\_endpoint", or "monovalent\_endpoint". pattern, match A character vector representing the match II, IB, IE, BI, BB, BE, EI, EB, EE One of "0", "1", "2", "T", "F", or "\*" describing the dimension of the intersection between the interior (I), boundary (B), and exterior (E).

<span id="page-27-0"></span>

# <span id="page-28-0"></span>Examples

```
geos_relate_pattern_match("FF*FF1***", c(NA, "FF*FF****", "FF*FF***F"))
geos_relate("POINT (0 0)", "POINT (0 0)")
geos_relate_pattern("POINT (0 0)", "POINT (0 0)", "T********")
geos_relate_pattern_create(II = "T")
```
<span id="page-28-1"></span>geos\_segment\_intersection

*Segment operations*

#### <span id="page-28-2"></span>Description

Segment operations

# Usage

```
geos_segment_intersection(a, b)
```
geos\_orientation\_index(a, point)

# Arguments

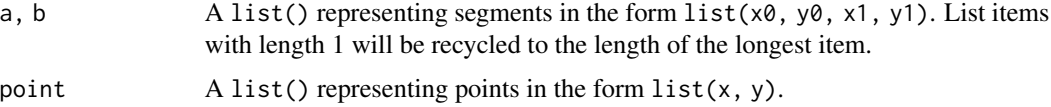

# Value

[geos\\_segment\\_intersection\(\)](#page-28-1) returns a list(x, y); [geos\\_orientation\\_index\(\)](#page-28-2) returns -1, 0 or 1, depending if the point lies to the right of  $(-1)$ , is colinear with  $(0)$  or lies to the left of  $(1)$ the segment (as judged from the start of the segment looking towards the end).

# Examples

```
geos_segment_intersection(
  list(0, 0, 10, 10),
  list(10, 0, 0, 10)
\mathcal{L}geos_orientation_index(
  list(0, 0, 10, 10),
  list(15, c(12, 15, 17))
\mathcal{L}
```
<span id="page-29-1"></span><span id="page-29-0"></span>

# Description

Create a GEOS STRTree

# Usage

```
geos_strtree(geom, node_capacity = 10L)
geos_strtree_query(tree, geom)
geos_strtree_data(tree)
as_geos_strtree(x, ...)
## Default S3 method:
as_geos_strtree(x, ...)
## S3 method for class 'geos_strtree'
as_geos_strtree(x, ...)
## S3 method for class 'geos_geometry'
as_geos_strtree(x, ...)
```
# Arguments

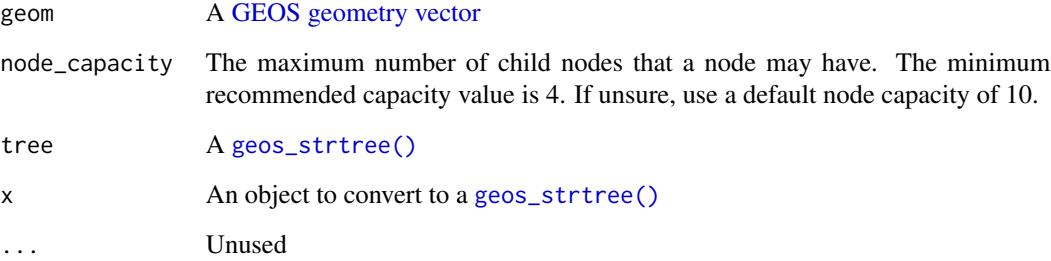

#### Value

A geos\_str\_tree object

<span id="page-30-1"></span><span id="page-30-0"></span>

# Description

Ths function flattens nested geometries (i.e., multi or geometrycollection types) into a vector with the same or fewer levels of nesting. See [geos\\_geometry\\_n\(\)](#page-17-1) to access individual geometries within a collection; see [wk::wk\\_flatten\(\)](#page-0-0) for a version of this function that works with non-GEOS geometries; see [geos\\_make\\_collection\(\)](#page-22-1) and [wk::wk\\_collection\(\)](#page-0-0) for functions that perform the inverse operation.

#### Usage

```
geos_unnest(geom, keep_empty = FALSE, keep_multi = TRUE, max_depth = 1)
```
#### Arguments

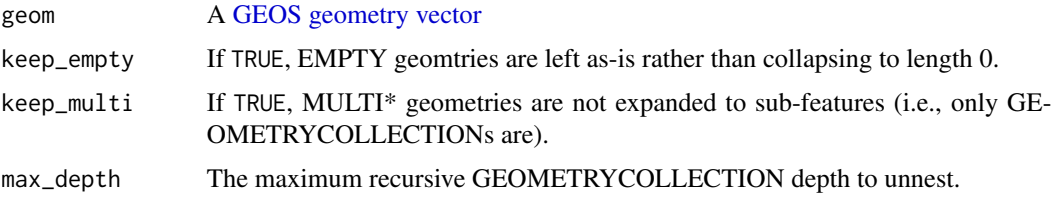

#### Value

A [GEOS geometry vector,](#page-1-1) with a length greater than or equal to geom with an attribute "lengths" that can be used to map elements of the result to the original item.

#### Examples

geos\_unnest("GEOMETRYCOLLECTION (POINT (1 2), POINT (3 4))")

geos\_version *GEOS version information*

# Description

GEOS version information

#### Usage

geos\_version(runtime = TRUE)

# <span id="page-31-0"></span>Arguments

runtime Use FALSE to return the build-time GEOS version, which may be different than the runtime version if a different version of the [libgeos package](#page-0-0) was used to build this package.

# Examples

```
geos_version()
geos_version(runtime = FALSE)
```

```
# check for a minimum version of GEOS
geos_version() \ge= "3.8.1"
```
plot.geos\_geometry *Plot GEOS geometries*

# Description

Plot GEOS geometries

# Usage

```
## S3 method for class 'geos_geometry'
plot(
 x,
  ...,
 asp = 1,bbox = NULL,xlab = "",
 ylab = "",
 rule = "evenodd",
 add = FALSE,simplify = 1,
 crop = TRUE
)
```
#### Arguments

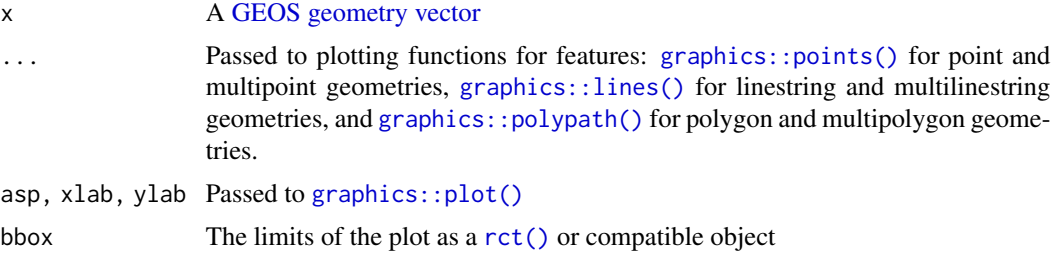

# <span id="page-32-0"></span>vctrs-methods 33

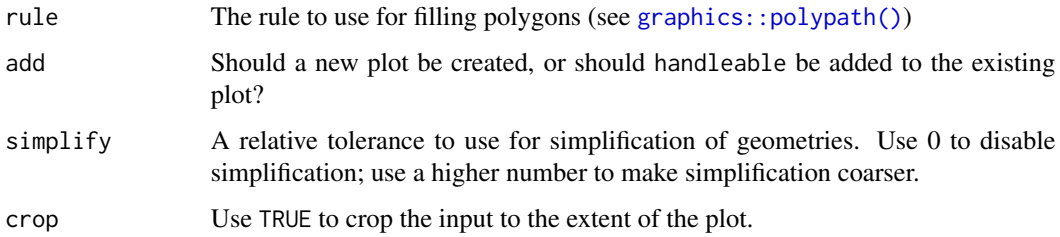

# Value

The input, invisibly

# Examples

```
plot(as_geos_geometry("LINESTRING (0 0, 1 1)"))
plot(as_geos_geometry("POINT (0.5 0.4)"), add = TRUE)
```
vctrs-methods *Vctrs methods*

#### Description

Vctrs methods

# Usage

```
vec_cast.geos_geometry(x, to, ...)
```

```
vec_ptype2.geos_geometry(x, y, ...)
```
# Arguments

x, y, to, ... See [vctrs::vec\\_cast\(\)](#page-0-0) and [vctrs::vec\\_ptype2\(\)](#page-0-0).

wk-methods *Compatibility with the wk package*

# Description

Compatibility with the wk package

# <span id="page-33-0"></span>Usage

```
## S3 method for class 'geos_geometry'
wk_handle(handleable, handler, ...)
```

```
geos_geometry_writer()
```

```
## S3 method for class 'geos_geometry'
wk_writer(handleable, ...)
```
# Arguments

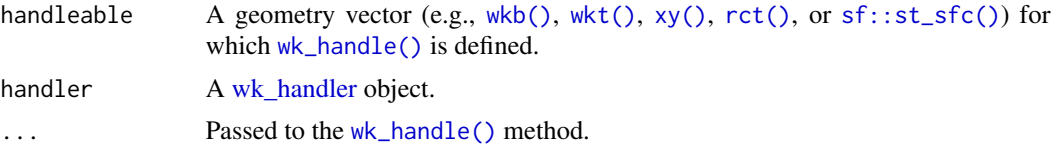

# Value

The result of the handler

# Examples

```
library(wk)
wk_handle(as_geos_geometry("POINT (1 2)"), wk::wkt_writer())
```
# <span id="page-34-0"></span>Index

```
as_geos_geometry
        (as_geos_geometry.wk_xy), 2
as_geos_geometry(), 6
as_geos_geometry.wk_xy, 2
as_geos_strtree (geos_strtree), 30
as_geos_type_id (geos_empty), 17
as_geos_type_id(), 17, 23
```
factor(), *[23](#page-22-0)*

GEOS geometry vector, *[5](#page-4-0)*, *[8](#page-7-0)*, *[10,](#page-9-0) [11](#page-10-0)*, *[13](#page-12-0)*, *[15](#page-14-0)*, *[17,](#page-16-0) [18](#page-17-0)*, *[21](#page-20-0)[–24](#page-23-0)*, *[26,](#page-25-0) [27](#page-26-0)*, *[30–](#page-29-0)[32](#page-31-0)* GEOS geometry vectors, *[14](#page-13-0)*, *[16](#page-15-0)*, *[21](#page-20-0)*, *[26](#page-25-0)*, *[28](#page-27-0)* geos\_area, [3](#page-2-0) geos\_basic\_strtree, [6](#page-5-0) geos\_basic\_strtree(), *[6](#page-5-0)*, *[18](#page-17-0)* geos\_basic\_strtree\_finalized *(*geos\_basic\_strtree*)*, [6](#page-5-0) geos\_basic\_strtree\_insert *(*geos\_basic\_strtree*)*, [6](#page-5-0) geos\_basic\_strtree\_insert(), *[6](#page-5-0)* geos\_basic\_strtree\_query *(*geos\_basic\_strtree*)*, [6](#page-5-0) geos\_basic\_strtree\_query\_filtered *(*geos\_basic\_strtree*)*, [6](#page-5-0) geos\_basic\_strtree\_size *(*geos\_basic\_strtree*)*, [6](#page-5-0) geos\_boundary *(*geos\_centroid*)*, [8](#page-7-0) geos\_buffer, [7](#page-6-0) geos\_buffer(), *[7](#page-6-0)* geos\_buffer\_params *(*geos\_buffer*)*, [7](#page-6-0) geos\_buffer\_params(), *[8](#page-7-0)* geos\_build\_area *(*geos\_centroid*)*, [8](#page-7-0) geos\_centroid, [8](#page-7-0) geos\_clearance\_line\_between *(*geos\_intersection*)*, [20](#page-19-0) geos\_clip\_by\_rect *(*geos\_centroid*)*, [8](#page-7-0) geos\_clone *(*geos\_centroid*)*, [8](#page-7-0) geos\_concave\_hull *(*geos\_centroid*)*, [8](#page-7-0)

geos\_concave\_hull\_of\_polygons *(*geos\_centroid*)*, [8](#page-7-0) geos\_constrained\_delaunay\_triangles *(*geos\_delaunay\_triangles*)*, [12](#page-11-0) geos\_contains *(*geos\_disjoint*)*, [13](#page-12-0) geos\_contains\_any *(*geos\_disjoint\_matrix*)*, [14](#page-13-0) geos\_contains\_matrix *(*geos\_disjoint\_matrix*)*, [14](#page-13-0) geos\_contains\_properly\_any *(*geos\_disjoint\_matrix*)*, [14](#page-13-0) geos\_contains\_properly\_matrix *(*geos\_disjoint\_matrix*)*, [14](#page-13-0) geos\_convex\_hull *(*geos\_centroid*)*, [8](#page-7-0) geos\_coordinate\_dimension *(*geos\_area*)*, [3](#page-2-0) geos\_coverage\_union *(*geos\_centroid*)*, [8](#page-7-0) geos\_covered\_by *(*geos\_disjoint*)*, [13](#page-12-0) geos\_covered\_by\_any *(*geos\_disjoint\_matrix*)*, [14](#page-13-0) geos\_covered\_by\_matrix *(*geos\_disjoint\_matrix*)*, [14](#page-13-0) geos\_covers *(*geos\_disjoint*)*, [13](#page-12-0) geos\_covers\_any *(*geos\_disjoint\_matrix*)*, [14](#page-13-0) geos\_covers\_matrix *(*geos\_disjoint\_matrix*)*, [14](#page-13-0) geos\_create\_rectangle, [12](#page-11-0) geos\_crosses *(*geos\_disjoint*)*, [13](#page-12-0) geos\_crosses\_any *(*geos\_disjoint\_matrix*)*, [14](#page-13-0) geos\_crosses\_matrix *(*geos\_disjoint\_matrix*)*, [14](#page-13-0) geos\_delaunay\_edges *(*geos\_delaunay\_triangles*)*, [12](#page-11-0) geos\_delaunay\_triangles, [12](#page-11-0) geos\_densify *(*geos\_centroid*)*, [8](#page-7-0) geos\_difference *(*geos\_intersection*)*, [20](#page-19-0) geos\_difference(), *[20](#page-19-0)* geos\_difference\_prec

*(*geos\_intersection*)*, [20](#page-19-0) geos\_dimension *(*geos\_area*)*, [3](#page-2-0) geos\_disjoint, [13](#page-12-0) geos\_disjoint\_any *(*geos\_disjoint\_matrix*)*, [14](#page-13-0) geos\_disjoint\_matrix, [14](#page-13-0) geos\_distance, [16](#page-15-0) geos\_distance\_frechet *(*geos\_distance*)*, [16](#page-15-0) geos\_distance\_hausdorff *(*geos\_distance*)*, [16](#page-15-0) geos\_distance\_indexed *(*geos\_distance*)*, [16](#page-15-0) geos\_empty, [17](#page-16-0) geos\_envelope *(*geos\_centroid*)*, [8](#page-7-0) geos\_envelope\_rct *(*geos\_centroid*)*, [8](#page-7-0) geos\_equals *(*geos\_disjoint*)*, [13](#page-12-0) geos\_equals\_any *(*geos\_disjoint\_matrix*)*, [14](#page-13-0) geos\_equals\_exact *(*geos\_disjoint*)*, [13](#page-12-0) geos\_equals\_exact(), *[19](#page-18-0)* geos\_equals\_exact\_any *(*geos\_disjoint\_matrix*)*, [14](#page-13-0) geos\_equals\_exact\_matrix *(*geos\_disjoint\_matrix*)*, [14](#page-13-0) geos\_equals\_matrix *(*geos\_disjoint\_matrix*)*, [14](#page-13-0) geos\_extent *(*geos\_centroid*)*, [8](#page-7-0) geos\_geometry, *[21](#page-20-0)* geos\_geometry *(*as\_geos\_geometry.wk\_xy*)*, [2](#page-1-0) geos\_geometry(), *[7](#page-6-0)*, *[12](#page-11-0)* geos\_geometry\_n, [18](#page-17-0) geos\_geometry\_n(), *[31](#page-30-0)* geos\_geometry\_writer *(*wk-methods*)*, [33](#page-32-0) geos\_has\_z *(*geos\_area*)*, [3](#page-2-0) geos\_hilbert\_code *(*geos\_area*)*, [3](#page-2-0) geos\_inner\_join, [18](#page-17-0) geos\_inner\_join\_keys *(*geos\_inner\_join*)*, [18](#page-17-0) geos\_interpolate *(*geos\_project*)*, [25](#page-24-0) geos\_interpolate(), *[25](#page-24-0)* geos\_interpolate\_normalized *(*geos\_project*)*, [25](#page-24-0) geos\_intersection, [20](#page-19-0) geos\_intersection(), *[20](#page-19-0)* geos\_intersection\_prec *(*geos\_intersection*)*, [20](#page-19-0)

geos\_intersects *(*geos\_disjoint*)*, [13](#page-12-0) geos\_intersects(), *[7](#page-6-0)* geos\_intersects\_any *(*geos\_disjoint\_matrix*)*, [14](#page-13-0) geos\_intersects\_matrix *(*geos\_disjoint\_matrix*)*, [14](#page-13-0) geos\_is\_clockwise *(*geos\_area*)*, [3](#page-2-0) geos\_is\_closed *(*geos\_area*)*, [3](#page-2-0) geos\_is\_empty *(*geos\_area*)*, [3](#page-2-0) geos\_is\_ring *(*geos\_area*)*, [3](#page-2-0) geos\_is\_simple *(*geos\_area*)*, [3](#page-2-0) geos\_is\_valid, [21](#page-20-0) geos\_is\_valid(), *[21](#page-20-0)* geos\_is\_valid\_detail *(*geos\_is\_valid*)*, [21](#page-20-0) geos\_is\_valid\_detail(), *[21](#page-20-0)* geos\_is\_within\_distance *(*geos\_distance*)*, [16](#page-15-0) geos\_is\_within\_distance(), *[16](#page-15-0)*, *[19](#page-18-0)* geos\_largest\_empty\_circle\_spec, [22](#page-21-0) geos\_largest\_empty\_crc *(*geos\_largest\_empty\_circle\_spec*)*, [22](#page-21-0) geos\_length *(*geos\_area*)*, [3](#page-2-0) geos\_length(), *[25](#page-24-0)* geos\_line\_merge *(*geos\_centroid*)*, [8](#page-7-0) geos\_line\_merge\_directed *(*geos\_centroid*)*, [8](#page-7-0) geos\_make\_collection *(*geos\_make\_point*)*, [23](#page-22-0) geos\_make\_collection(), *[31](#page-30-0)* geos\_make\_linestring *(*geos\_make\_point*)*, [23](#page-22-0) geos\_make\_point, [23](#page-22-0) geos\_make\_polygon *(*geos\_make\_point*)*, [23](#page-22-0) geos\_make\_valid *(*geos\_centroid*)*, [8](#page-7-0) geos\_make\_valid(), *[10](#page-9-0)* geos\_make\_valid\_params *(*geos\_centroid*)*, [8](#page-7-0) geos\_make\_valid\_params(), *[10](#page-9-0)* geos\_maximum\_inscribed\_circle\_spec *(*geos\_largest\_empty\_circle\_spec*)*, [22](#page-21-0) geos\_maximum\_inscribed\_crc *(*geos\_largest\_empty\_circle\_spec*)*, [22](#page-21-0) geos\_merge\_lines *(*geos\_centroid*)*, [8](#page-7-0) geos\_minimum\_bounding\_circle *(*geos\_largest\_empty\_circle\_spec*)*,

#### $I<sub>N</sub>$  and  $I<sub>37</sub>$  and  $I<sub>37</sub>$  and  $I<sub>37</sub>$  and  $I<sub>37</sub>$  and  $I<sub>37</sub>$  and  $I<sub>37</sub>$  and  $I<sub>37</sub>$  and  $I<sub>37</sub>$  and  $I<sub>37</sub>$  and  $I<sub>37</sub>$  and  $I<sub>37</sub>$  and  $I<sub>37</sub>$  and  $I<sub>37</sub>$  and

# [22](#page-21-0)

geos\_minimum\_bounding\_crc *(*geos\_largest\_empty\_circle\_spec*)*, [22](#page-21-0) geos\_minimum\_clearance *(*geos\_area*)*, [3](#page-2-0) geos\_minimum\_clearance\_line *(*geos\_centroid*)*, [8](#page-7-0) geos\_minimum\_rotated\_rectangle *(*geos\_centroid*)*, [8](#page-7-0) geos\_minimum\_width *(*geos\_centroid*)*, [8](#page-7-0) geos\_nearest, [24](#page-23-0) geos\_nearest\_frechet *(*geos\_nearest*)*, [24](#page-23-0) geos\_nearest\_hausdorff *(*geos\_nearest*)*, [24](#page-23-0) geos\_nearest\_indexed *(*geos\_nearest*)*, [24](#page-23-0) geos\_node *(*geos\_centroid*)*, [8](#page-7-0) geos\_normalize *(*geos\_centroid*)*, [8](#page-7-0) geos\_num\_coordinates *(*geos\_area*)*, [3](#page-2-0) geos\_num\_geometries *(*geos\_area*)*, [3](#page-2-0) geos\_num\_interior\_rings *(*geos\_area*)*, [3](#page-2-0) geos\_num\_rings *(*geos\_area*)*, [3](#page-2-0) geos\_offset\_curve *(*geos\_buffer*)*, [7](#page-6-0) geos\_offset\_curve(), *[7,](#page-6-0) [8](#page-7-0)* geos\_orientation\_index *(*geos\_segment\_intersection*)*, [29](#page-28-0) geos\_orientation\_index(), *[29](#page-28-0)* geos\_overlaps *(*geos\_disjoint*)*, [13](#page-12-0) geos\_overlaps\_any *(*geos\_disjoint\_matrix*)*, [14](#page-13-0) geos\_overlaps\_matrix *(*geos\_disjoint\_matrix*)*, [14](#page-13-0) geos\_point\_end *(*geos\_centroid*)*, [8](#page-7-0) geos\_point\_n *(*geos\_centroid*)*, [8](#page-7-0) geos\_point\_on\_surface *(*geos\_centroid*)*, [8](#page-7-0) geos\_point\_start *(*geos\_centroid*)*, [8](#page-7-0) geos\_polygon\_hull\_simplify *(*geos\_centroid*)*, [8](#page-7-0) geos\_polygonize, [25](#page-24-0) geos\_polygonize\_cut\_edges *(*geos\_polygonize*)*, [25](#page-24-0) geos\_polygonize\_full *(*geos\_polygonize*)*, [25](#page-24-0) geos\_polygonize\_valid *(*geos\_polygonize*)*, [25](#page-24-0) geos\_precision *(*geos\_area*)*, [3](#page-2-0) geos\_prepared\_contains *(*geos\_disjoint*)*, [13](#page-12-0) geos\_prepared\_contains\_properly

*(*geos\_disjoint*)*, [13](#page-12-0) geos\_prepared\_covered\_by *(*geos\_disjoint*)*, [13](#page-12-0) geos\_prepared\_covers *(*geos\_disjoint*)*, [13](#page-12-0) geos\_prepared\_crosses *(*geos\_disjoint*)*, [13](#page-12-0) geos\_prepared\_disjoint *(*geos\_disjoint*)*, [13](#page-12-0) geos\_prepared\_distance *(*geos\_distance*)*, [16](#page-15-0) geos\_prepared\_intersects *(*geos\_disjoint*)*, [13](#page-12-0) geos\_prepared\_is\_within\_distance *(*geos\_distance*)*, [16](#page-15-0) geos\_prepared\_is\_within\_distance(), *[16](#page-15-0)* geos\_prepared\_overlaps *(*geos\_disjoint*)*, [13](#page-12-0) geos\_prepared\_touches *(*geos\_disjoint*)*, [13](#page-12-0) geos\_prepared\_within *(*geos\_disjoint*)*, [13](#page-12-0) geos\_project, [25](#page-24-0) geos\_project(), *[25](#page-24-0)* geos\_project\_normalized *(*geos\_project*)*, [25](#page-24-0) geos\_project\_normalized(), *[25](#page-24-0)* geos\_read\_geojson *(*geos\_read\_wkt*)*, [26](#page-25-0) geos\_read\_hex *(*geos\_read\_wkt*)*, [26](#page-25-0) geos\_read\_wkb *(*geos\_read\_wkt*)*, [26](#page-25-0) geos\_read\_wkt, [26](#page-25-0) geos\_read\_xy *(*geos\_read\_wkt*)*, [26](#page-25-0) geos\_relate, [28](#page-27-0) geos\_relate(), *[28](#page-27-0)* geos\_relate\_pattern *(*geos\_relate*)*, [28](#page-27-0) geos\_relate\_pattern\_create *(*geos\_relate*)*, [28](#page-27-0) geos\_relate\_pattern\_create(), *[28](#page-27-0)* geos\_relate\_pattern\_match *(*geos\_relate*)*, [28](#page-27-0) geos\_remove\_repeated\_points *(*geos\_centroid*)*, [8](#page-7-0) geos\_reverse *(*geos\_centroid*)*, [8](#page-7-0) geos\_ring\_n *(*geos\_geometry\_n*)*, [18](#page-17-0) geos\_segment\_intersection, [29](#page-28-0) geos\_segment\_intersection(), *[29](#page-28-0)* geos\_set\_precision *(*geos\_centroid*)*, [8](#page-7-0) geos\_set\_srid *(*geos\_centroid*)*, [8](#page-7-0) geos\_shared\_paths *(*geos\_intersection*)*, [20](#page-19-0)

geos\_shared\_paths(), *[20](#page-19-0)* geos\_simplify *(*geos\_centroid*)*, [8](#page-7-0) geos\_simplify\_preserve\_topology *(*geos\_centroid*)*, [8](#page-7-0) geos\_snap *(*geos\_intersection*)*, [20](#page-19-0) geos\_snap(), *[20](#page-19-0)* geos\_srid *(*geos\_area*)*, [3](#page-2-0) geos\_strtree, [30](#page-29-0) geos\_strtree(), *[6](#page-5-0)*, *[15](#page-14-0)*, *[24](#page-23-0)*, *[30](#page-29-0)* geos\_strtree\_data *(*geos\_strtree*)*, [30](#page-29-0) geos\_strtree\_query *(*geos\_strtree*)*, [30](#page-29-0) geos\_sym\_difference *(*geos\_intersection*)*, [20](#page-19-0) geos\_sym\_difference(), *[20](#page-19-0)* geos\_sym\_difference\_prec *(*geos\_intersection*)*, [20](#page-19-0) geos\_touches *(*geos\_disjoint*)*, [13](#page-12-0) geos\_touches\_any *(*geos\_disjoint\_matrix*)*, [14](#page-13-0) geos\_touches\_matrix *(*geos\_disjoint\_matrix*)*, [14](#page-13-0) geos\_transform\_xy *(*geos\_centroid*)*, [8](#page-7-0) geos\_type *(*geos\_area*)*, [3](#page-2-0) geos\_type\_id *(*geos\_area*)*, [3](#page-2-0) geos\_type\_id(), *[17](#page-16-0)*, *[23](#page-22-0)* geos\_unary\_union *(*geos\_centroid*)*, [8](#page-7-0) geos\_unary\_union\_prec *(*geos\_centroid*)*, [8](#page-7-0) geos\_union *(*geos\_intersection*)*, [20](#page-19-0) geos\_union(), *[20](#page-19-0)* geos\_union\_prec *(*geos\_intersection*)*, [20](#page-19-0) geos\_unique\_points *(*geos\_centroid*)*, [8](#page-7-0) geos\_unnest, [31](#page-30-0) geos\_unnest(), *[23](#page-22-0)* geos\_version, [31](#page-30-0) geos\_voronoi\_edges *(*geos\_delaunay\_triangles*)*, [12](#page-11-0) geos\_voronoi\_polygons *(*geos\_delaunay\_triangles*)*, [12](#page-11-0) geos\_within *(*geos\_disjoint*)*, [13](#page-12-0) geos\_within\_any *(*geos\_disjoint\_matrix*)*, [14](#page-13-0) geos\_within\_matrix *(*geos\_disjoint\_matrix*)*, [14](#page-13-0) geos\_write\_geojson *(*geos\_read\_wkt*)*, [26](#page-25-0) geos\_write\_hex *(*geos\_read\_wkt*)*, [26](#page-25-0) geos\_write\_wkb *(*geos\_read\_wkt*)*, [26](#page-25-0) geos\_write\_wkt *(*geos\_read\_wkt*)*, [26](#page-25-0) geos\_write\_xy *(*geos\_read\_wkt*)*, [26](#page-25-0)

geos\_write\_xy(), *[4](#page-3-0)* geos\_x *(*geos\_area*)*, [3](#page-2-0) geos\_x(), *[4](#page-3-0)* geos\_xmax *(*geos\_area*)*, [3](#page-2-0) geos\_xmin *(*geos\_area*)*, [3](#page-2-0) geos\_y *(*geos\_area*)*, [3](#page-2-0) geos\_y(), *[4](#page-3-0)* geos\_ymax *(*geos\_area*)*, [3](#page-2-0) geos\_ymin *(*geos\_area*)*, [3](#page-2-0) geos\_z *(*geos\_area*)*, [3](#page-2-0) geos\_z(), *[4](#page-3-0)* graphics::lines(), *[32](#page-31-0)* graphics::plot(), *[32](#page-31-0)* graphics::points(), *[32](#page-31-0)* graphics::polypath(), *[32,](#page-31-0) [33](#page-32-0)* libgeos package, *[32](#page-31-0)* plot.geos\_geometry, [32](#page-31-0) rct(), *[32](#page-31-0)*, *[34](#page-33-0)* sf::st\_sfc(), *[34](#page-33-0)* vctrs-methods, [33](#page-32-0) vctrs::vec\_cast(), *[33](#page-32-0)* vctrs::vec\_ptype2(), *[33](#page-32-0)* vec\_cast.geos\_geometry *(*vctrs-methods*)*, [33](#page-32-0) vec\_ptype2.geos\_geometry *(*vctrs-methods*)*, [33](#page-32-0) wk transform, *[11](#page-10-0)* wk-methods, [33](#page-32-0) wk::wk\_bbox(), *[5](#page-4-0)* wk::wk\_collection(), *[23](#page-22-0)*, *[31](#page-30-0)* wk::wk\_coords(), *[23](#page-22-0)* wk::wk\_crs(), *[3](#page-2-0)*, *[12](#page-11-0)*, *[17](#page-16-0)*, *[23](#page-22-0)*, *[27](#page-26-0)* wk::wk\_envelope(), *[6](#page-5-0)* wk::wk\_flatten(), *[23](#page-22-0)*, *[31](#page-30-0)* wk::wk\_handle(), *[19](#page-18-0)* wk::wk\_linestring(), *[23](#page-22-0)* wk::wk\_polygon(), *[23](#page-22-0)* wk::xy(), *[6](#page-5-0)*, *[23](#page-22-0)* wk\_handle(), *[34](#page-33-0)* wk\_handle.geos\_geometry *(*wk-methods*)*, [33](#page-32-0) wk\_handler, *[34](#page-33-0)* wk\_writer.geos\_geometry *(*wk-methods*)*, [33](#page-32-0) wkb(), *[34](#page-33-0)* wkt(), *[34](#page-33-0)*

INDEX  $39$ 

xy() , *[34](#page-33-0)*